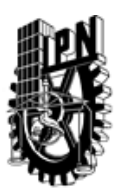

# INSTITUTO POLITÉCNICO NACIONAL SECRETARIA DE INVESTIGACIÓN Y POSGRADO

## DIRECCIÓN DE POSGRADO

*INSTRUCTIVO para el correcto llenado del formato SIP-30, Registro o Actualización de Unidades de Aprendizaje (UAP)*

El formato SIP-30 es un formulario PDF interactivo, el cual puede ser completado en forma electrónica con un lector de archivos PDF (Adobe Reader 9 o superior). Para facilitar la identificación de los campos del formulario, haga clic en el botón Resaltar campos existentes, en la barra de mensajes del documento. Si lo prefiere, puede imprimir el formato y completarlo a máquina de escribir o a mano.

El nombre de los campos y las áreas designadas para requisitar la información son autoexplicativos; sin embargo se tienen instrucciones específicas para campos de interés especial:

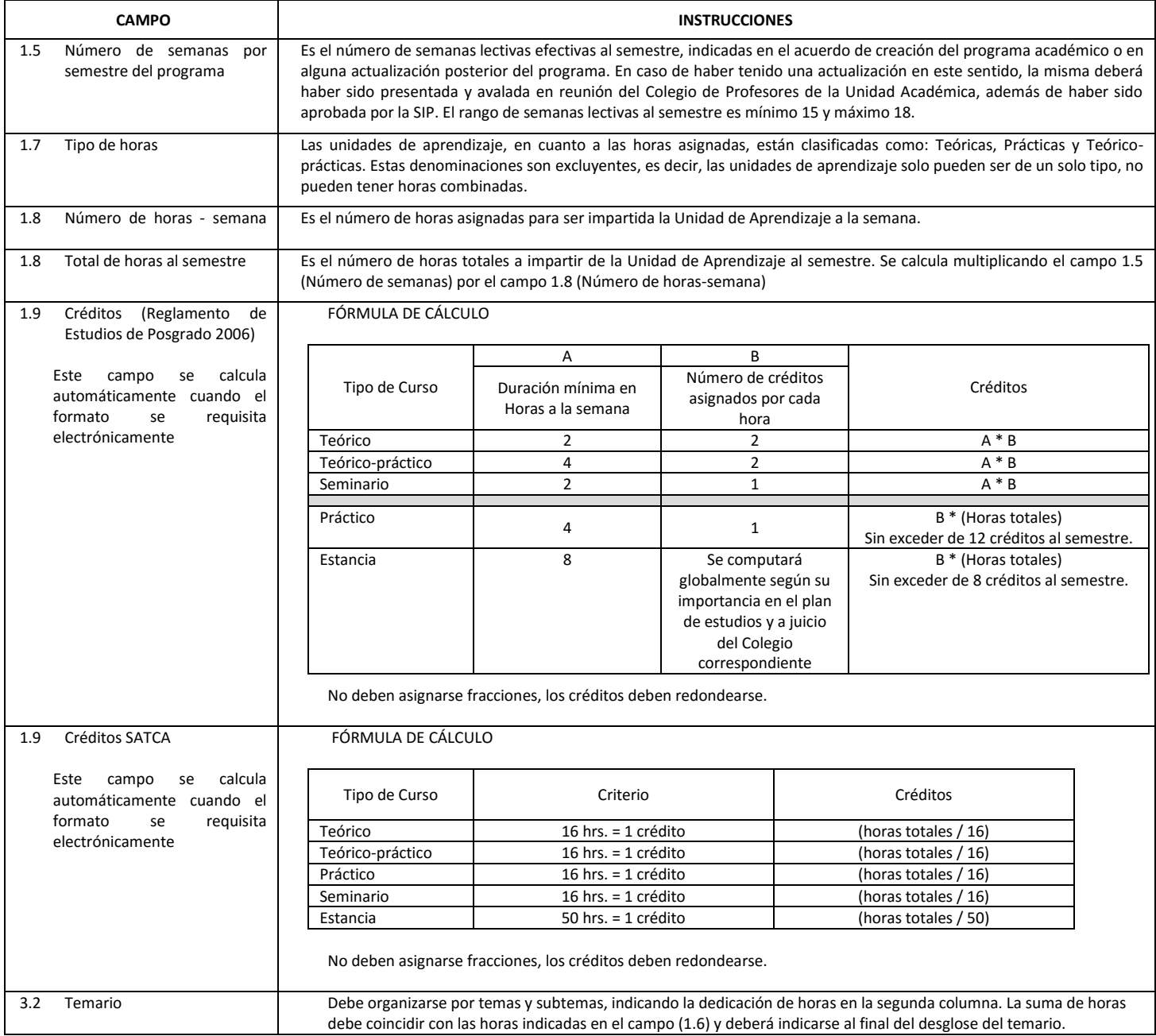

El formato SIP-30 deberá estar firmado por el Director o Jefe de la Sección de Estudios de Posgrado e Investigación de la Unidad Académica. La ausencia de dicha firma invalida la solicitud.

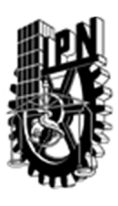

# INSTITUTO POLITÉCNICO NACIONAL

SECRETARIA DE INVESTIGACIÓN Y POSGRADO

## DIRECCIÓN DE POSGRADO

*FORMATO GUÍA PARA REGISTRO DE UNIDADES DE APRENDIZAJE (UAP) ‐ NUEVAS O ACTUALIZACIÓN ‐* 

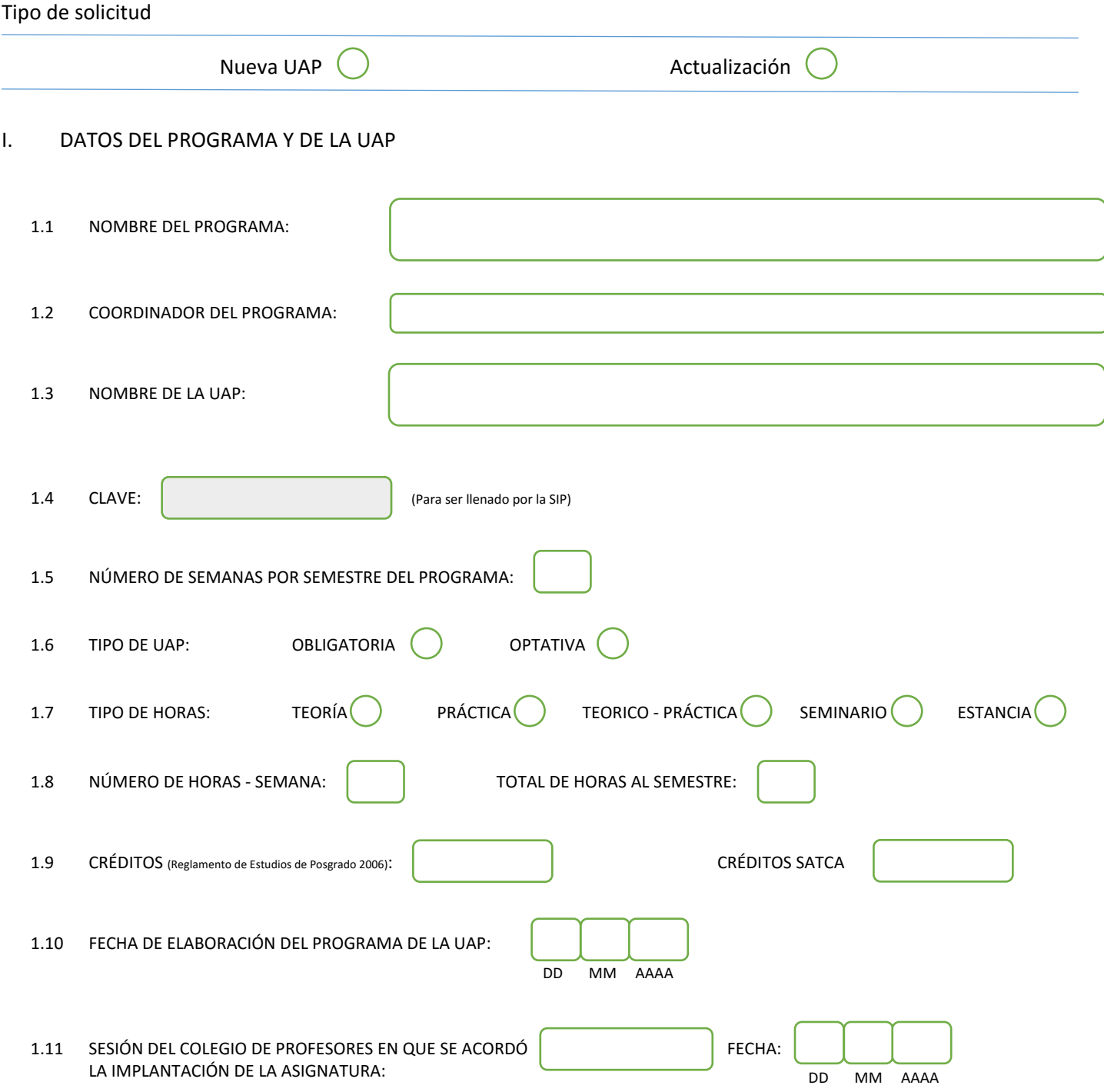

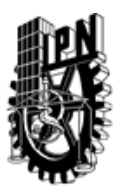

# INSTITUTO POLITÉCNICO NACIONAL

SECRETARIA DE INVESTIGACIÓN Y POSGRADO

### DIRECCIÓN DE POSGRADO

### II. DATOS DEL PERSONAL ACADÉMICO A CARGO DEL DISEÑO O ACTUALIZACIÓN DE LA UAP

#### 2.1 COORD. DEL DISEÑO O ACTUALIZACIÓN DE LA UAP:

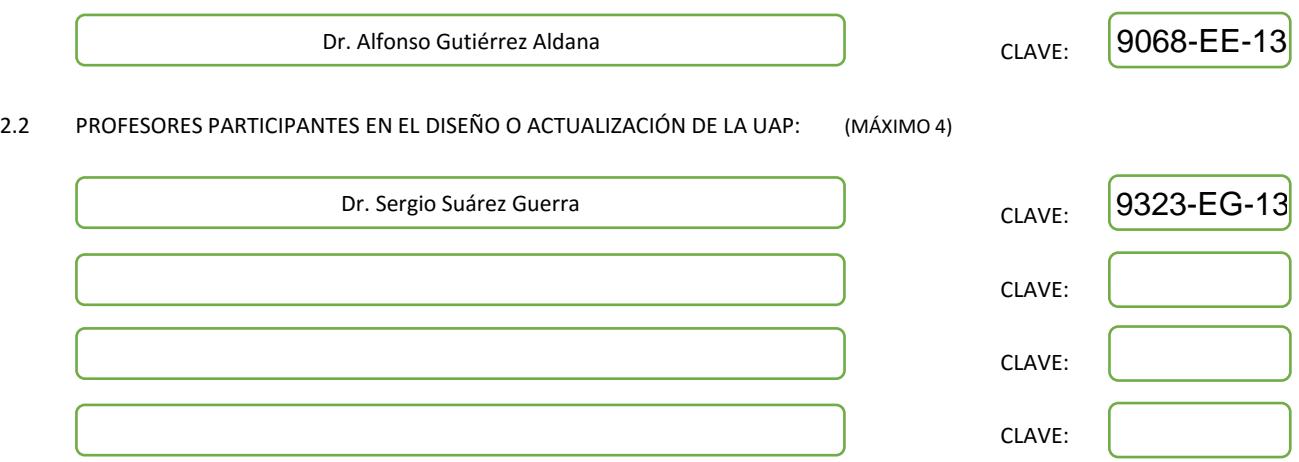

#### III. DESCRIPCIÓN DEL CONTENIDO DEL PROGRAMA DE LA UAP

#### 3.1 OBJETIVO GENERAL:

Proporcionar a los alumnos los conocimientos que les permitan comprender el funcionamiento de los diferentes equipos de cómputo. Así, el alumno será capaz de seleccionar y recomendar la plataforma más apropiada para un trabajo en particular.

#### 3.2 COMPETENCIAS DEL PERFIL DE EGRESO A LAS QUE CONTRIBUYE:

Comprender los conceptos básicos del funcionamiento del equipo de cómputo para poder evaluar la funcionalidad de equipos nuevos, que seguramente surgirán a lo largo del desempeño profesional del alumno. Capacidad para definir problemas, elaborar hipótesis y probarlas. Capacidades para compartir sus conocimientos colegas y colaboradores a través de la elaboración de informes escritos.

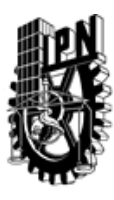

# INSTITUTO POLITÉCNICO NACIONAL SECRETARIA DE INVESTIGACIÓN Y POSGRADO

## DIRECCIÓN DE POSGRADO

#### 3.3 TEMARIO:

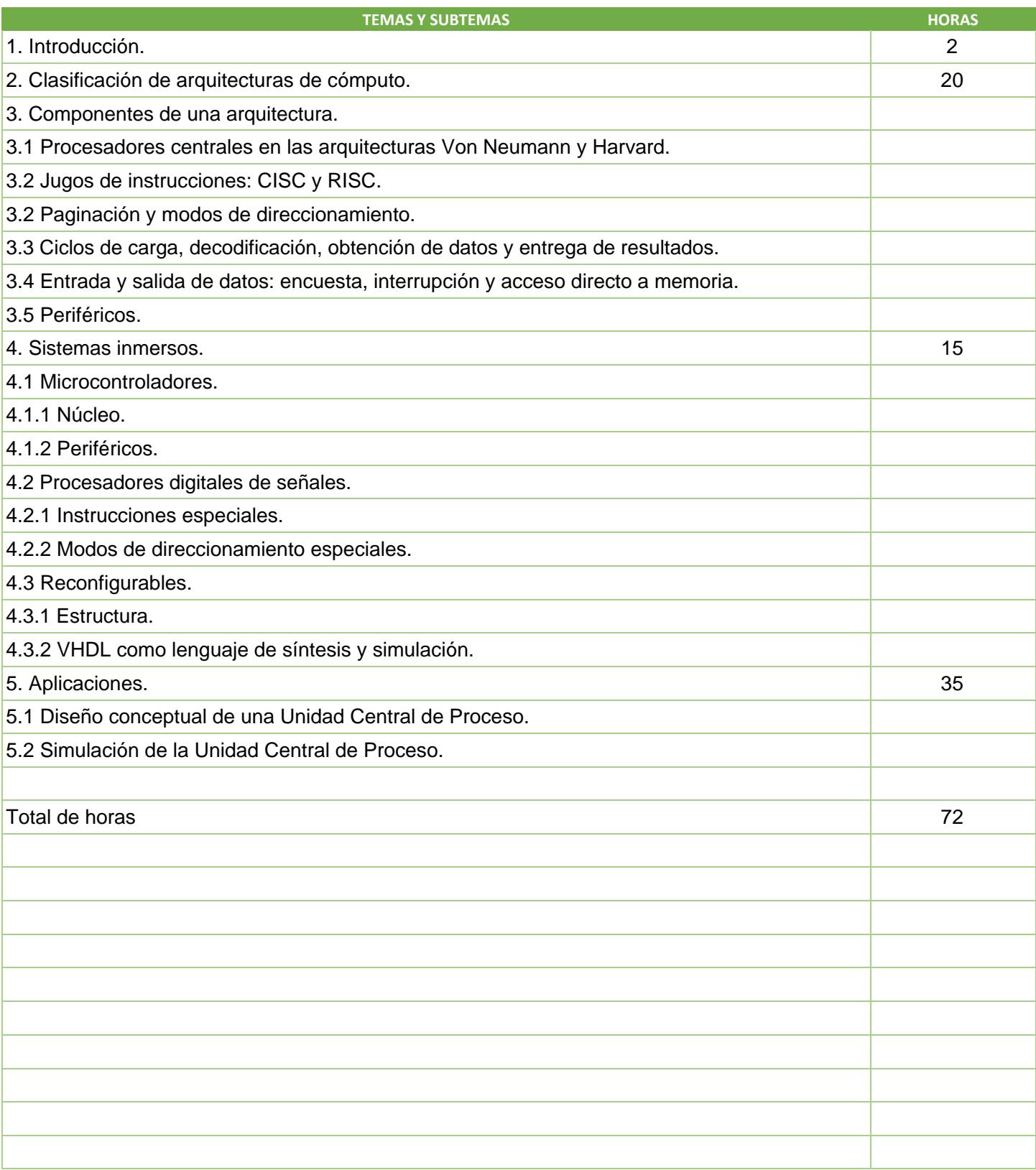

SIP-30

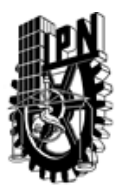

# INSTITUTO POLITÉCNICO NACIONAL

SECRETARIA DE INVESTIGACIÓN Y POSGRADO

## DIRECCIÓN DE POSGRADO

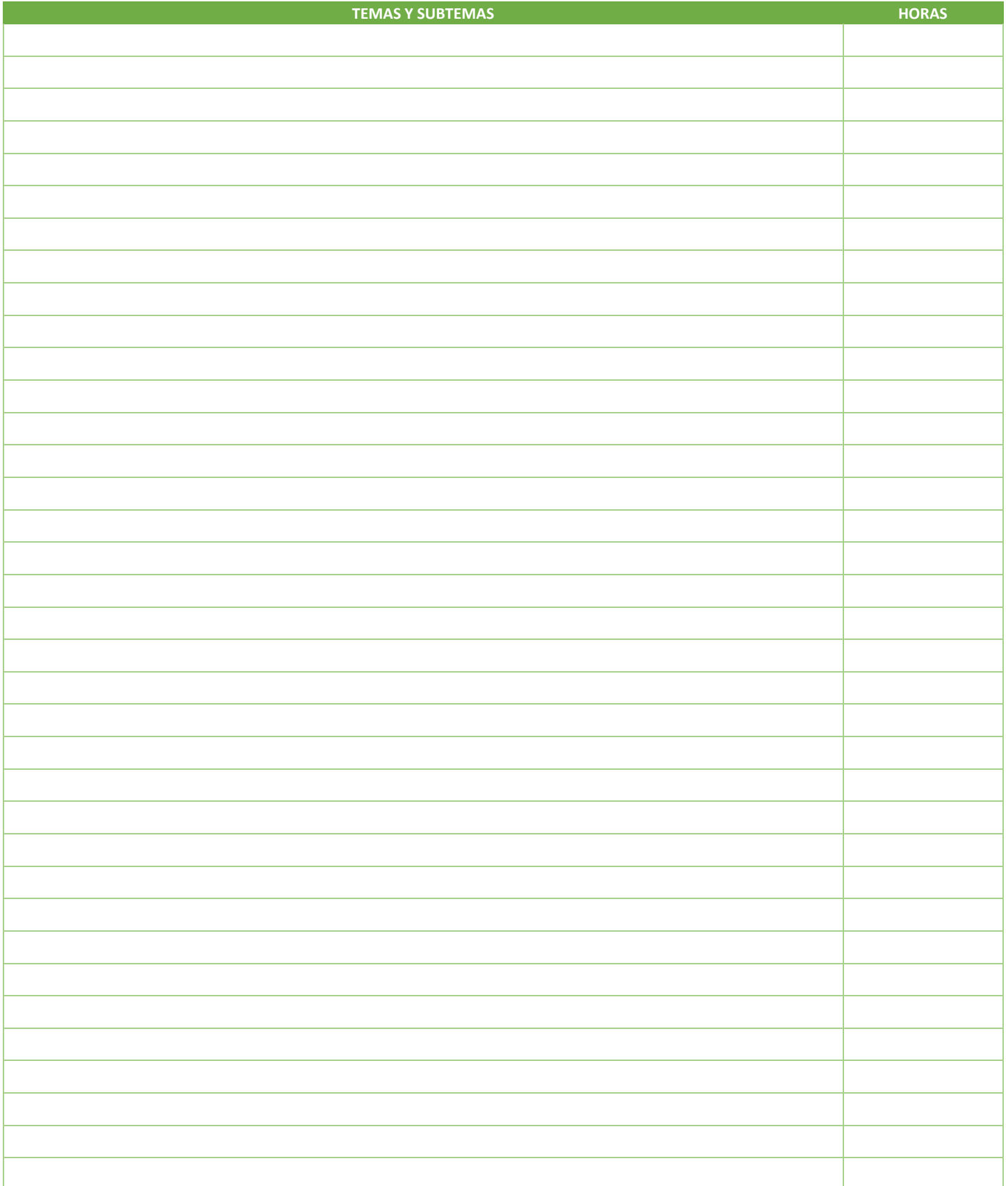

SIP-30

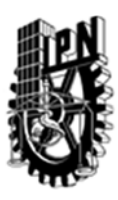

# INSTITUTO POLITÉCNICO NACIONAL SECRETARIA DE INVESTIGACIÓN Y POSGRADO

## DIRECCIÓN DE POSGRADO

#### 3.4 REFERENCIAS DOCUMENTALES:

Computer Architecture. A Quantitative Approach ISBN: 1-55860-596-7

Computer Organization and Architecture ISBN: 0-7637-0444-X

Computer Organization and Architecture ISBN: 0-13-081294-3

VHDL: coding and logic synthesis with Synopsys ISBN: 0-12-440651-3

Microcontroladores PIC16, fundamentos y aplicaciones ISBN: 978-607-414-392-8

PIC-Micro. Mid - Range MCU Family Reference Manual. Documento DS33023 disponible en la pagina www.microchip.com

dsPIC30F Data Sheet. General Purpose and Sensor FamiliesDocumento DS70083 disponible en la pagina www.microchip.com

#### 3.5 PROCEDIMIENTOS O INSTRUMENTOS DE EVALUACIÓN A UTILIZAR:

Para la evaluación de la asignatura se tomarán en cuenta las prácticas realizadas durante el curso. También se plantean dos o tres exámenes. La calificación final será una ponderación entre prácticas y exámenes, cuyos pesos serán 40% y 60% respectivamente.

SIP‐30